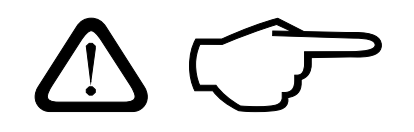

#### 组装前请认真阅读本说明书 Please read this manual In its entirely before attempting to assemble the model.

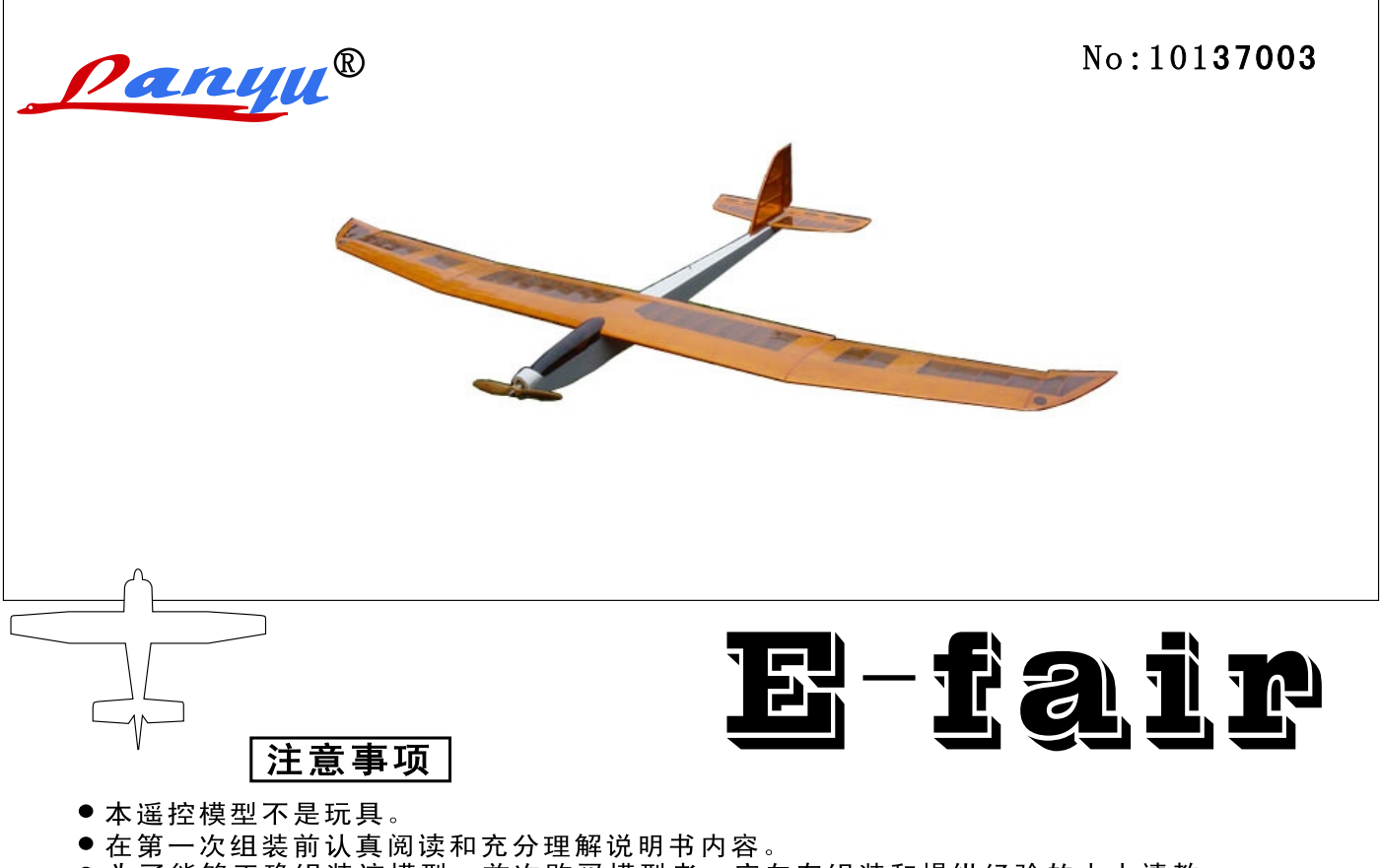

- 为了能够正确组装该模型,首次购买模型者,应向有组装和操纵经验的人士请教。
- 工具和零件必须放在安全的地方以免儿童和他人接触到,造成不必要的意外和损失。
- 飞行前检查周围是否有无线电干扰,并且遵守国家无线电管理条例。
- 请检查本包装内的所有零部件,如有缺少或损坏,请与经销商及时联系。
- 由于气侯、温度、湿度等客观环境的变化,模型的蒙皮可能会出现松弛的现象,请用电熨斗隔着<br>- 一层布对蒙皮加温以使其复原(注意熨斗的温度不要过高,以免烫伤蒙皮))

### Notice!

- This remote-control model aircraft must not be considered to be a toy for safety's sake.
- Piror to beginning the assembly process, read the comprehensive instruction manual from cover to cover to understand the model's construction details.
- If the modeler is to be successful in assembling the model accurately it is advice that the modeler seek the help of an exper, or at least an individual with prior modeling experience.
- All tools and hardware must be used in a safe manner to avoid injury to the modeler
- Prior to performing the first flight with your new model aircraft, it is strongly advised the modeler contact their national model aviation sporting organization for a complete set of use guidelines and proper flight procedures.
- Upon opening the kit it is recommended that the modeler examine the package contents to determine that all the aircraft' s pertinent parts are included and no damage to the contents has occured. If a problem with the kit exists please contact your local dealer for replacement or exchange.
- Notice the model's covering material may appear to sag or be wrinkled. This can result from ambient temperature change, the amount of humidity in the air, or because the covering has loosende during shipping. The covering can easily be retightende by use of a warm iron applied to the covering material until the wrinkles shrink. It is important to that if the iron is too hot, it will damage the cover or warp the model's airframe, so use iron carefully when retightening the preinstallde covering.

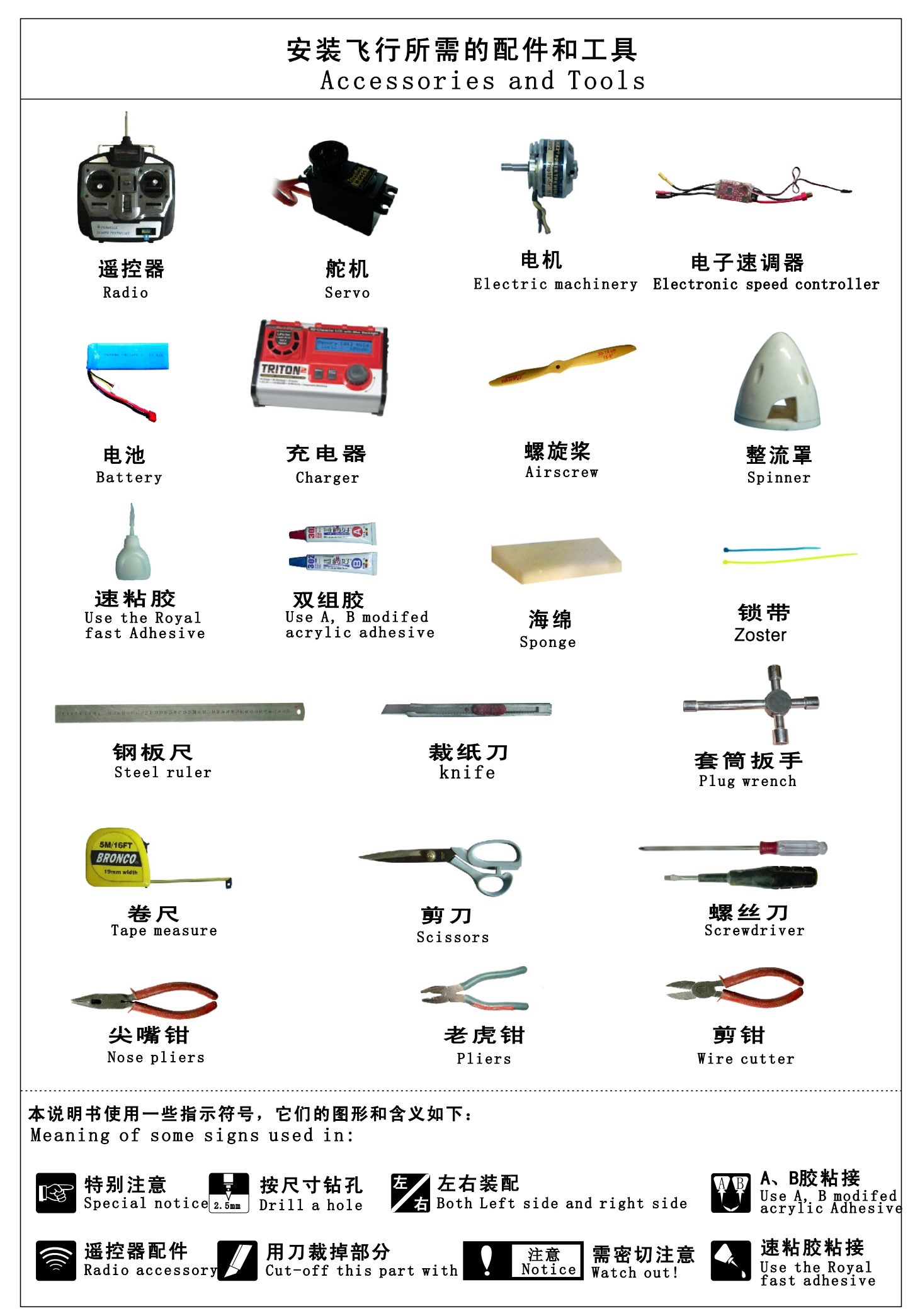

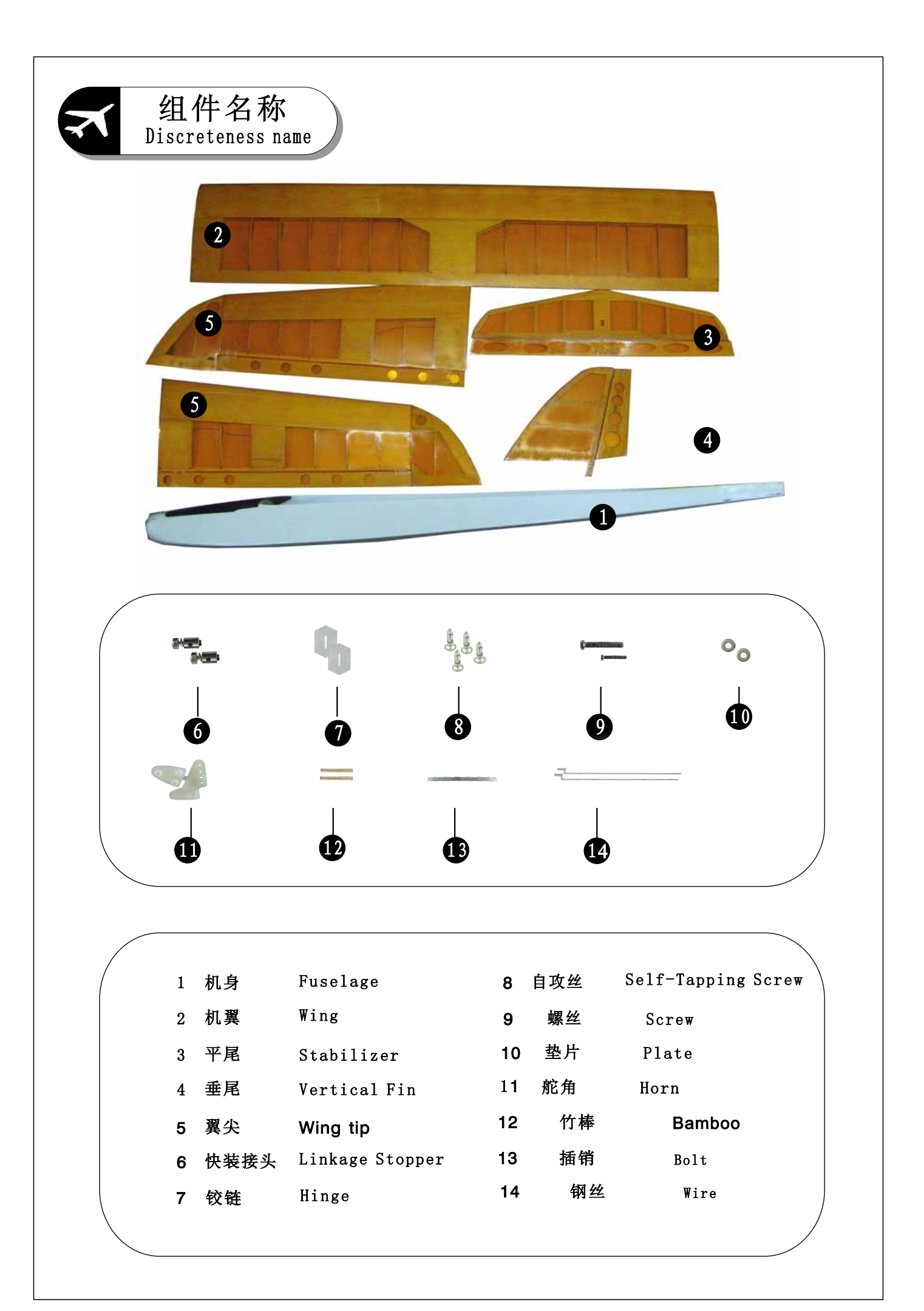

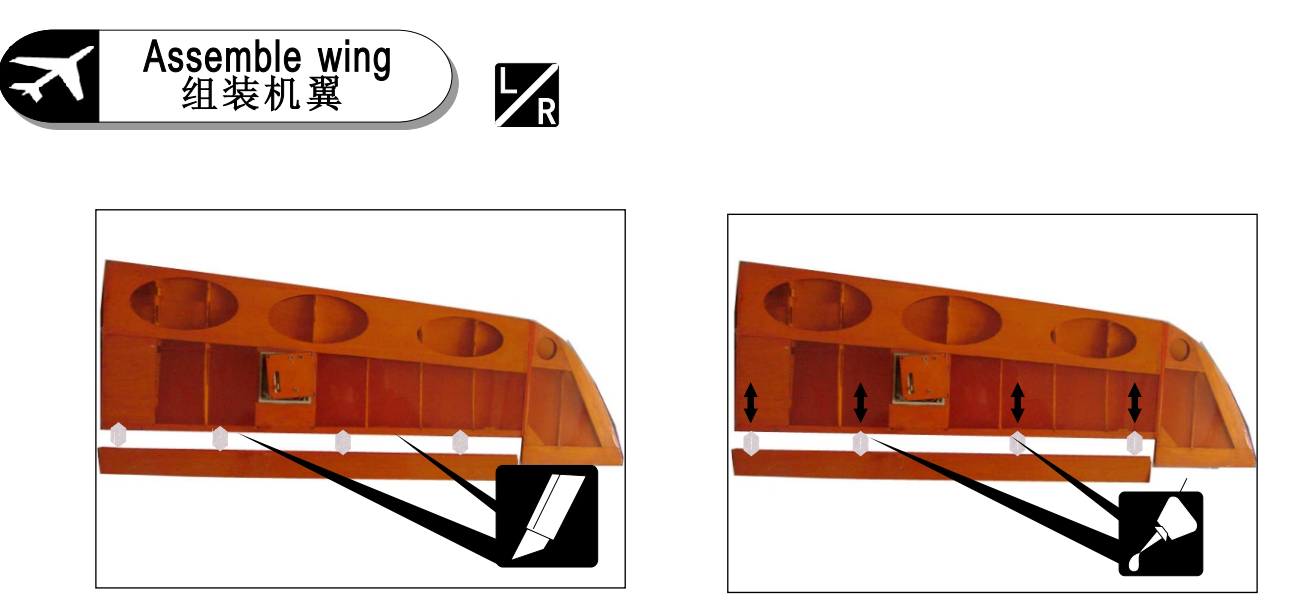

As pictures shows, cut hinge slots for the hinges on the wing and aileron with knife and glue them tightly.

如图所示,用小刀分别在机翼和副翼安装铰链的地方裁出开口,并用快干胶粘牢.

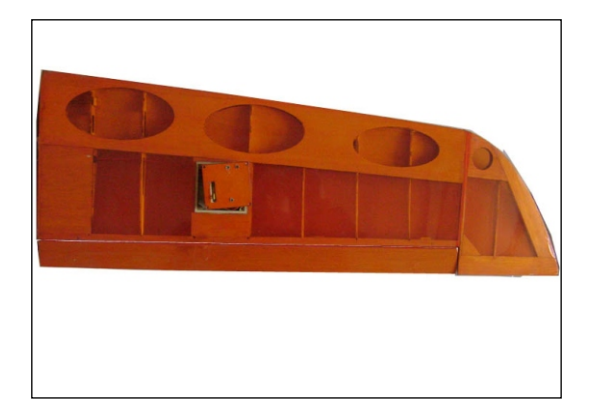

The installation is finished...

安装完成图

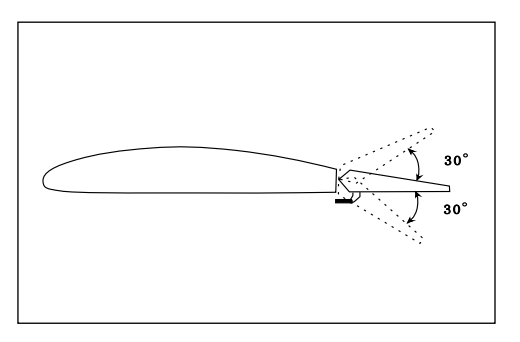

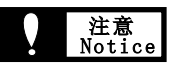

Tight the wing and the aileron with the hinge, the aileron can move for free, otherwise, you would not control the model and may have accident during the flying. 一定要将铰链在机翼和副翼上粘牢,并保持副翼能灵活的摆动,

否则将可能造成飞行中不能对模型进行操纵从而造成严重事故。

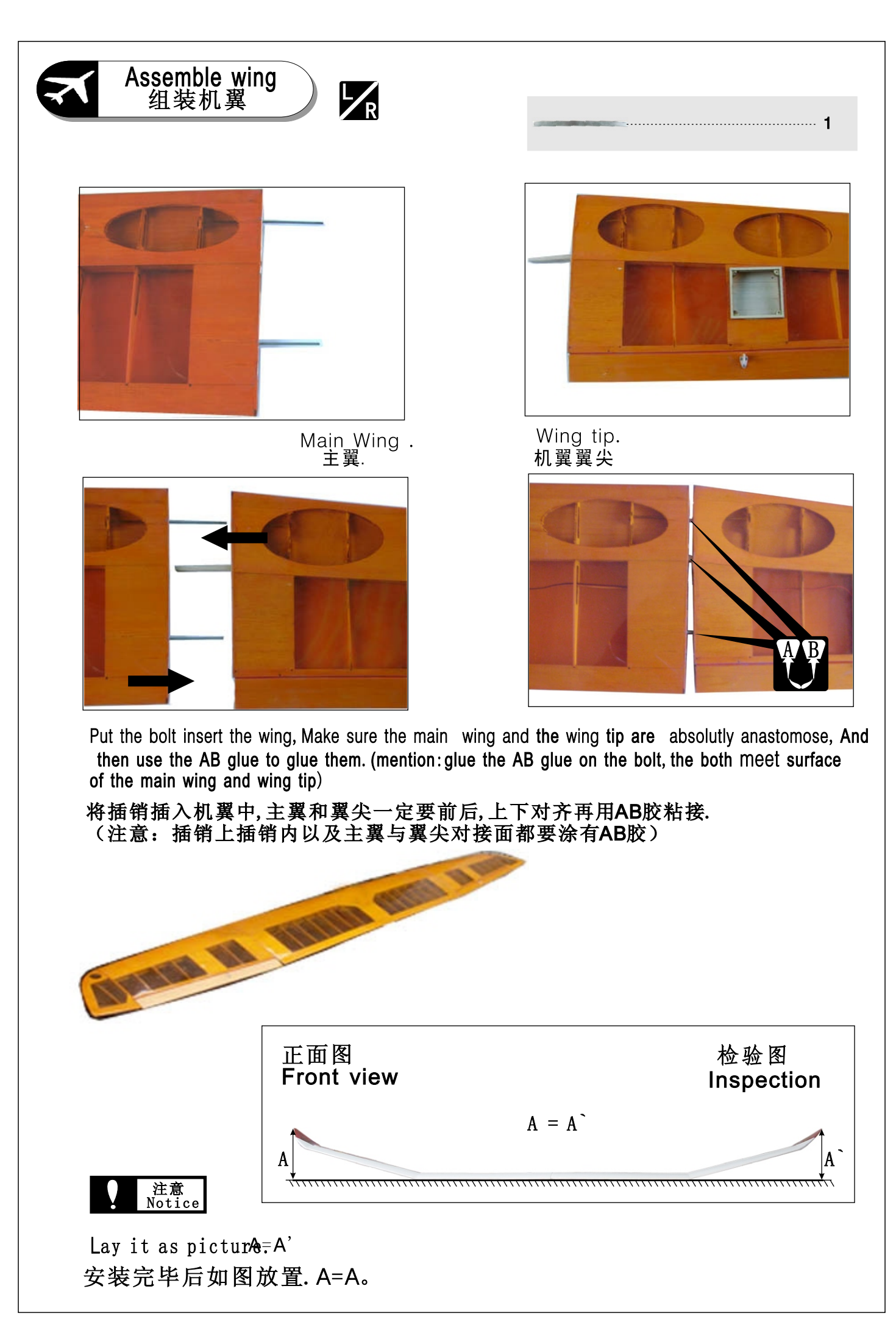

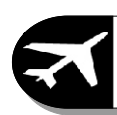

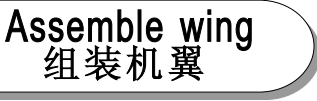

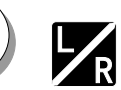

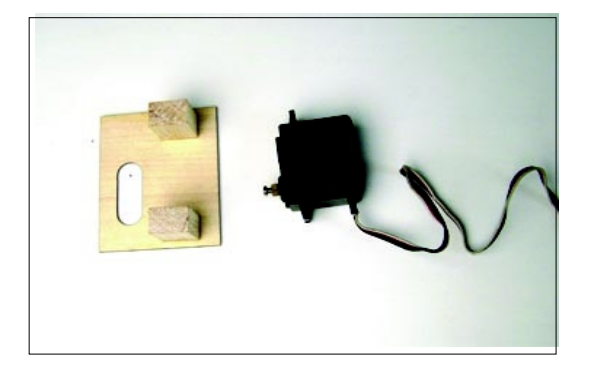

Glue the wood block which was used to fix the servo to the servo mount with AB modified acrylate adhesive.

根据舵机的大小,在舵机框上固定舵机 块. 并用A. B胶粘牢.

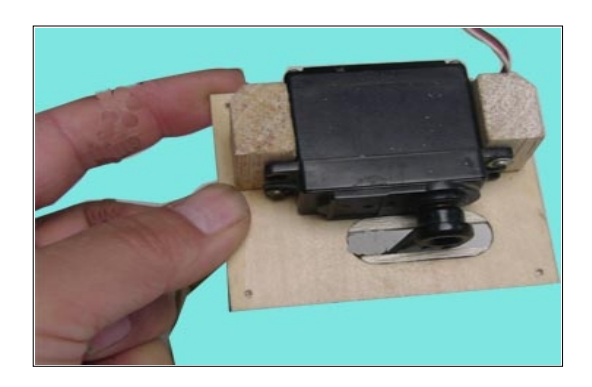

As the picture shows, fix the servo to the servo mount.

如图所示,将舵机固定在舵机框上.

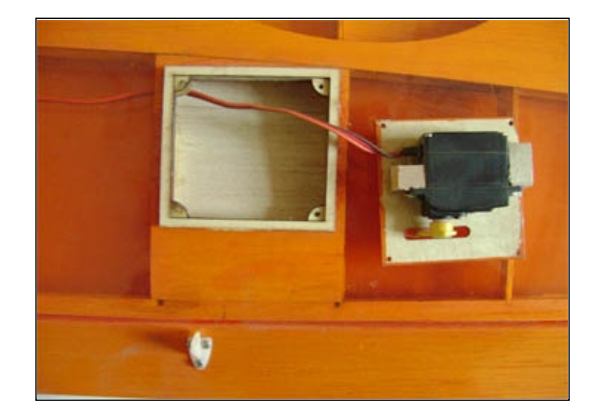

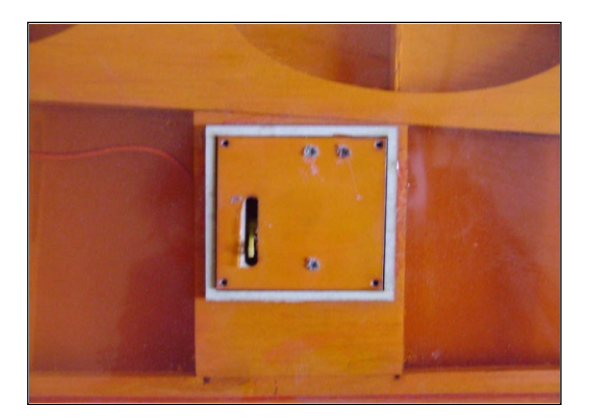

As the picture shows, install the servo to the inside of the wing, and join the servo line and the servo extension. then cross the servo extension through the hole to the middle part of the wing as show after connecting with the leading line. 将舵机安装至机翼内部,并且将舵机线与延长线连接,并且将舵机线与引导线连接 好,通过引导线将延长线穿至机翼中段。

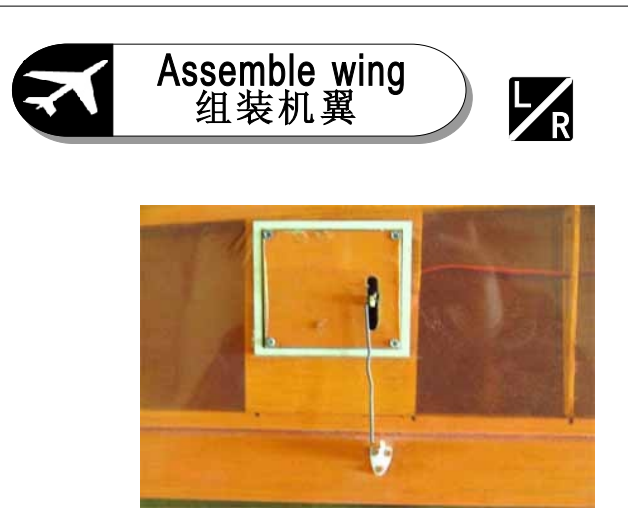

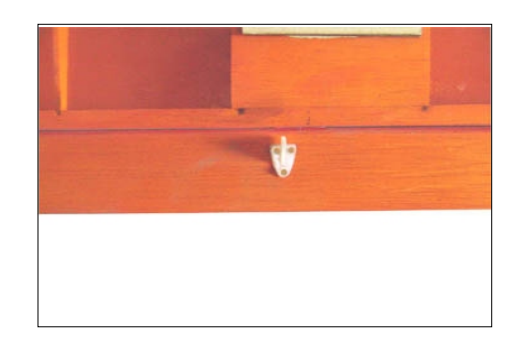

As picture shows, put the horn at the right place on the aileron, and make three marks. 如图所示, 将舵角放置在副翼合适的位置上, 并留下三个记号.

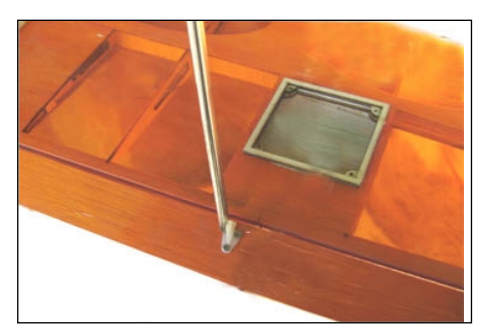

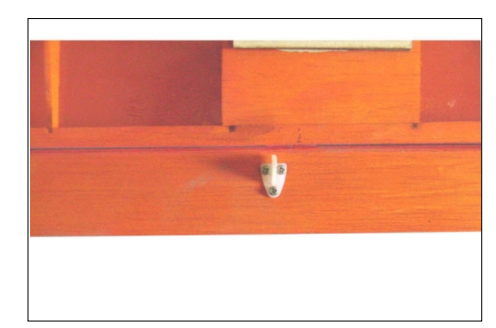

Make three-2mm holes at the marked places on the aileron, then use the screws to fix the horn.

### 然后在副翼上的三个记号上分别钻2mm的洞,最后用螺丝固定.

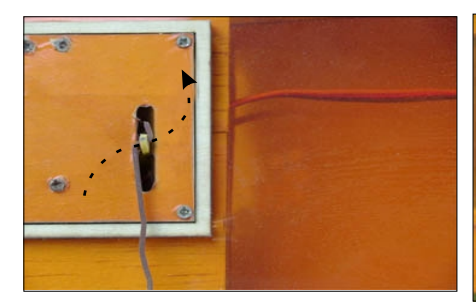

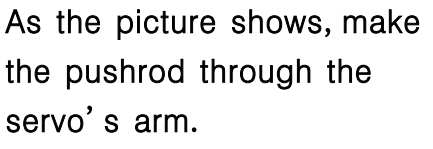

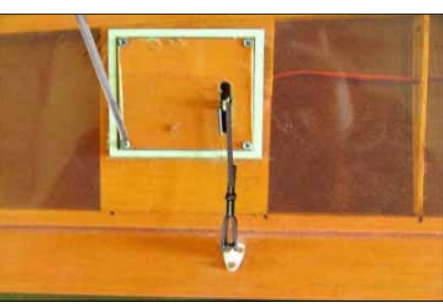

As the picture shows, make Fix the cover for servo with the slef-tapping screw.

用自攻丝将舵机盖固定...

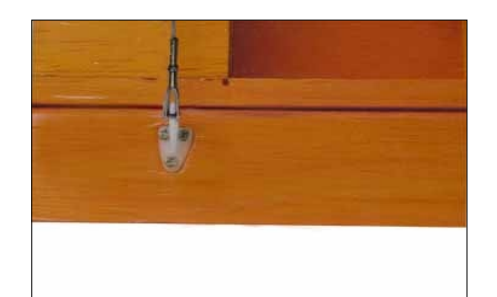

Fasten the steel clevis to the horn.

将钢夹头扣住舵角。

将连杆按照图示舵角穿过舵机。

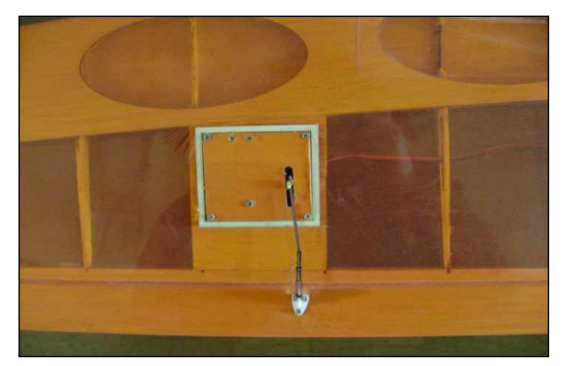

The horn installation is finished on the aileron. 副翼舵角安装完成。

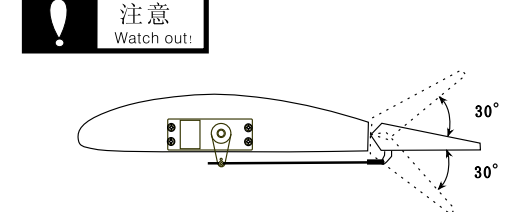

After the horn installation finished on the aileron, You must make sure the aileron turn freely. 安装副翼舵角完成后,应确定副翼能转动自如。

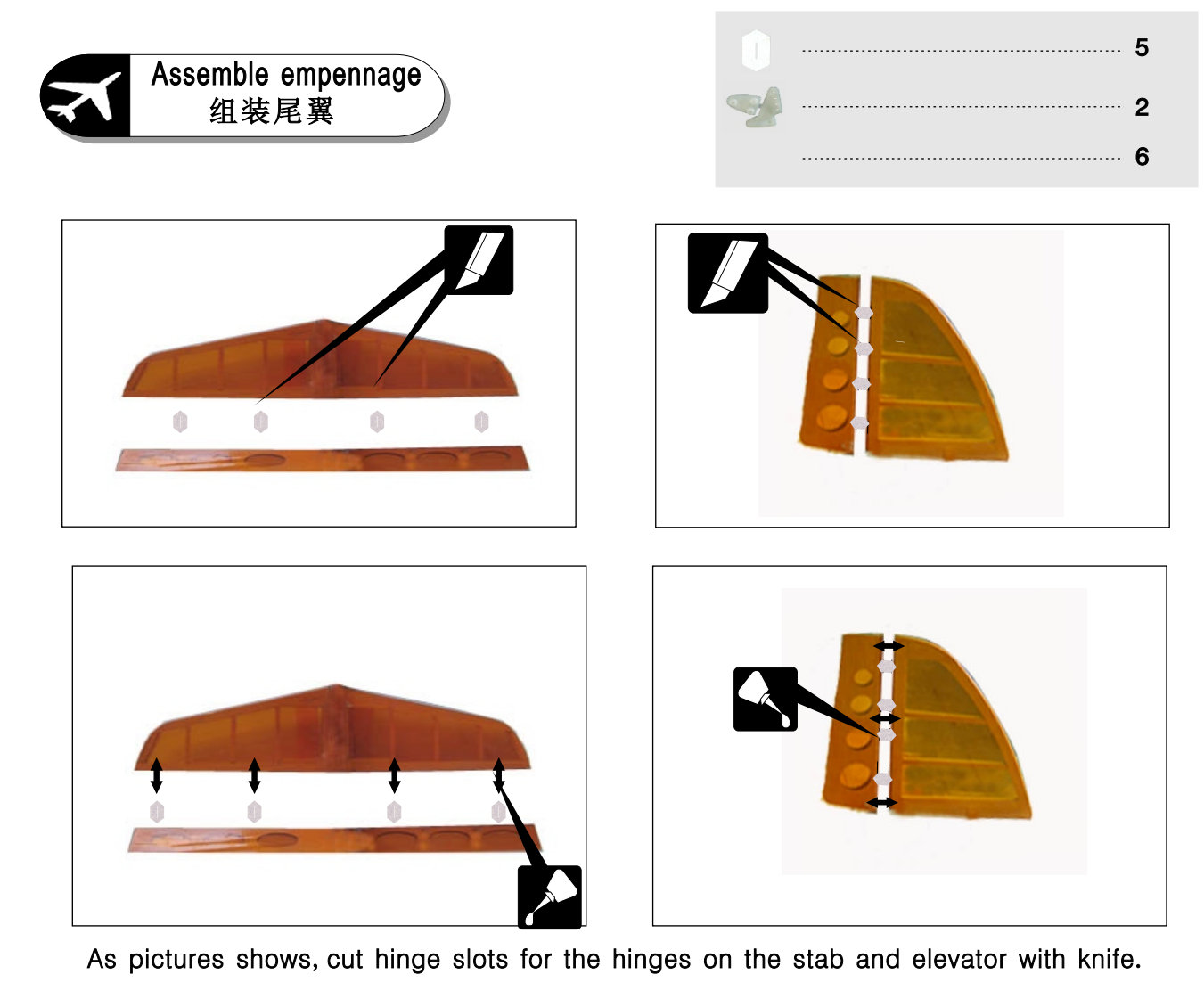

如图所示,用小刀分别在平尾和升降舵上安装铰链的地方裁出开口,安装铰链,并且用快干胶粘牢。.

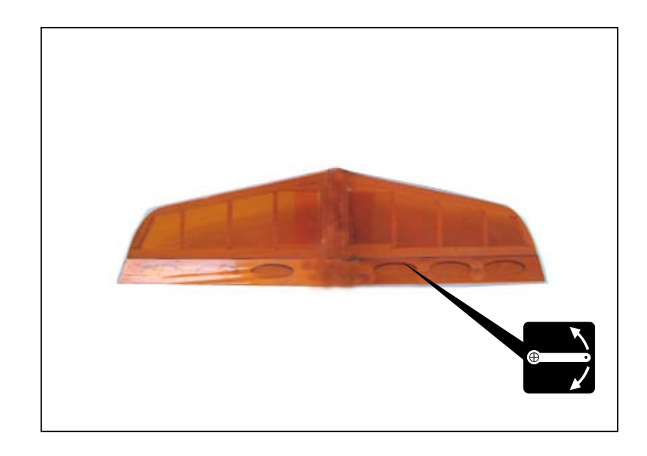

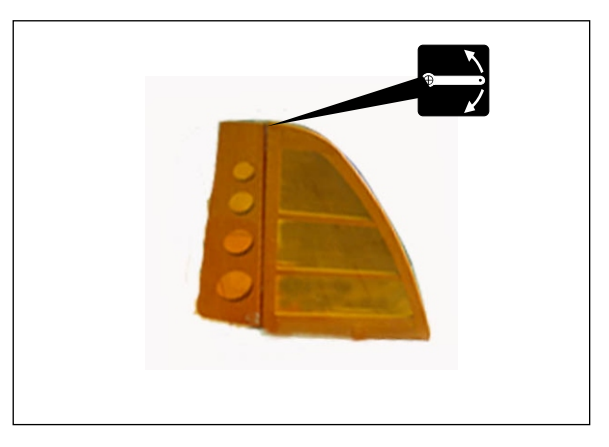

### 注意<br>Notice

Tight the Stabilizer (Vertical Fin) and Elevating (Rodder) rudder with the hinge,<br>Elevating (Roodder) rudder can move for free. Otherwise, you would not control<br>the model and may have accident during the flying.

一定要将铰链在平(垂)尾和升降(方向)舵上粘牢,升降(方向)舵又要能灵活的转动<br>,否则将可能造成在飞行中不能对模型进行操纵甚至造成严重事故。

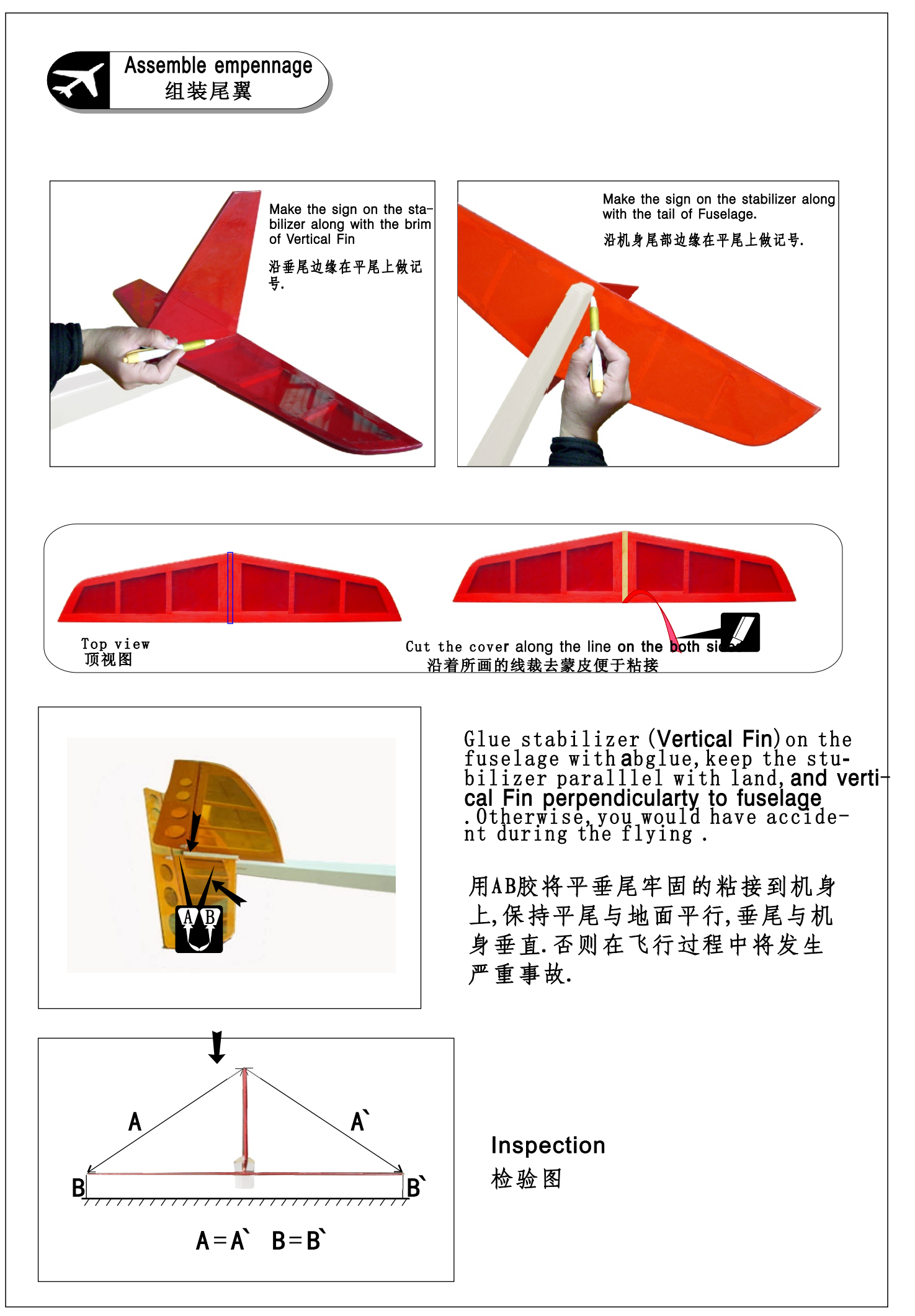

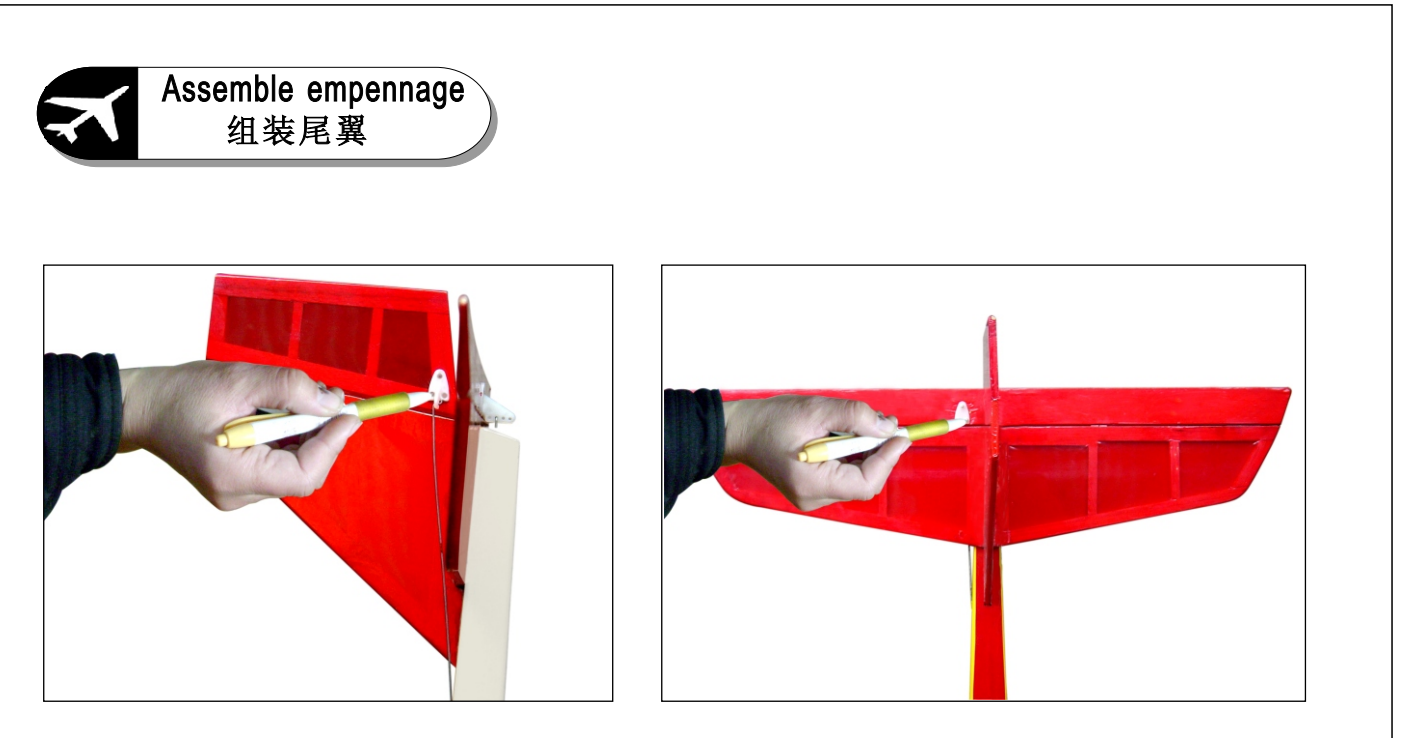

As picture, make marks for the horn on the stab and the Fin, and strill three-2mm holes on the marked place on stabilizer and vertival Fin.

如图所示,在平垂尾画的三个记号上分别钻一个2mm的洞.

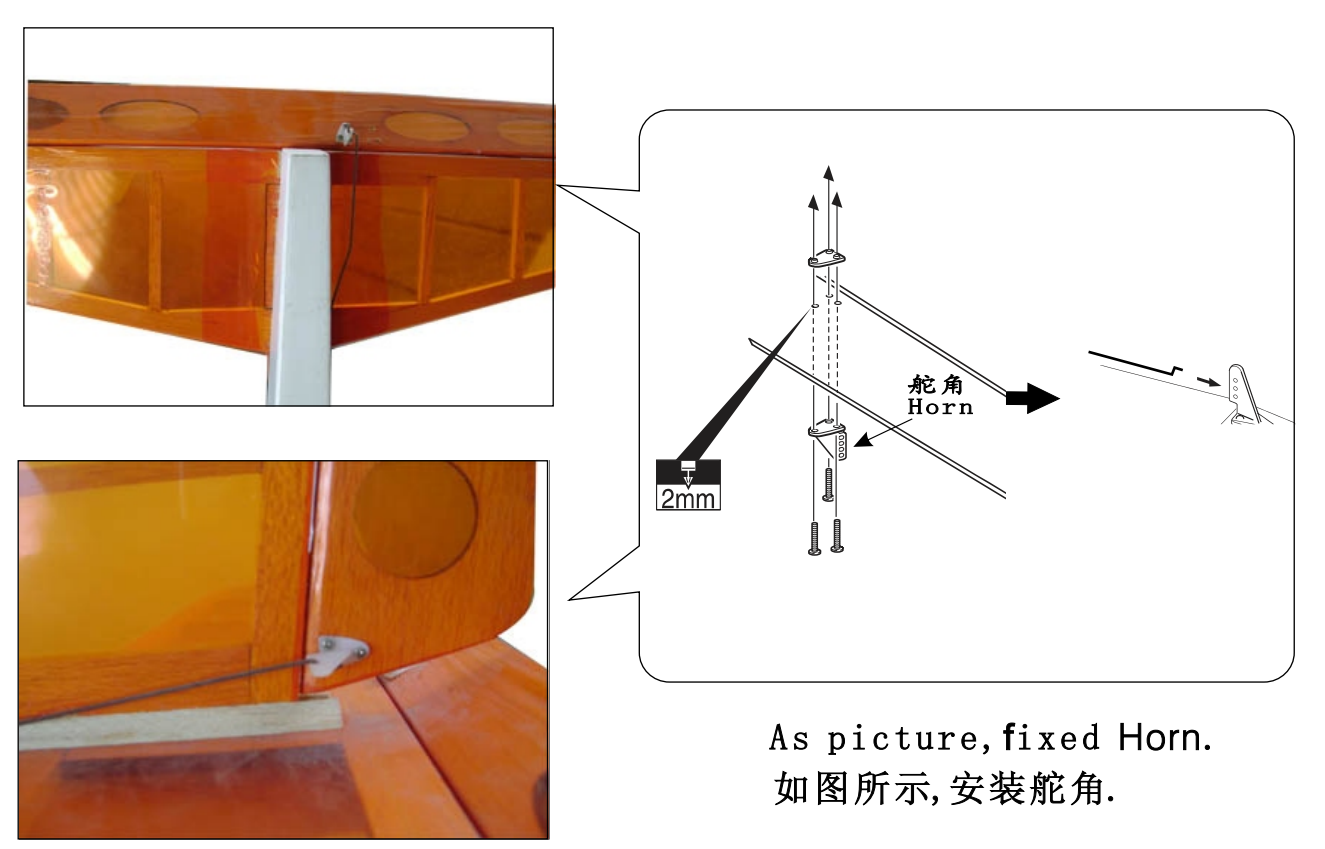

As the pictures show, fix the horns to the stab and the fin, and install the rods cross into the horns.

如图所示,用螺丝将舵角固定在平尾和垂尾上,将连杆穿过舵角的小孔.

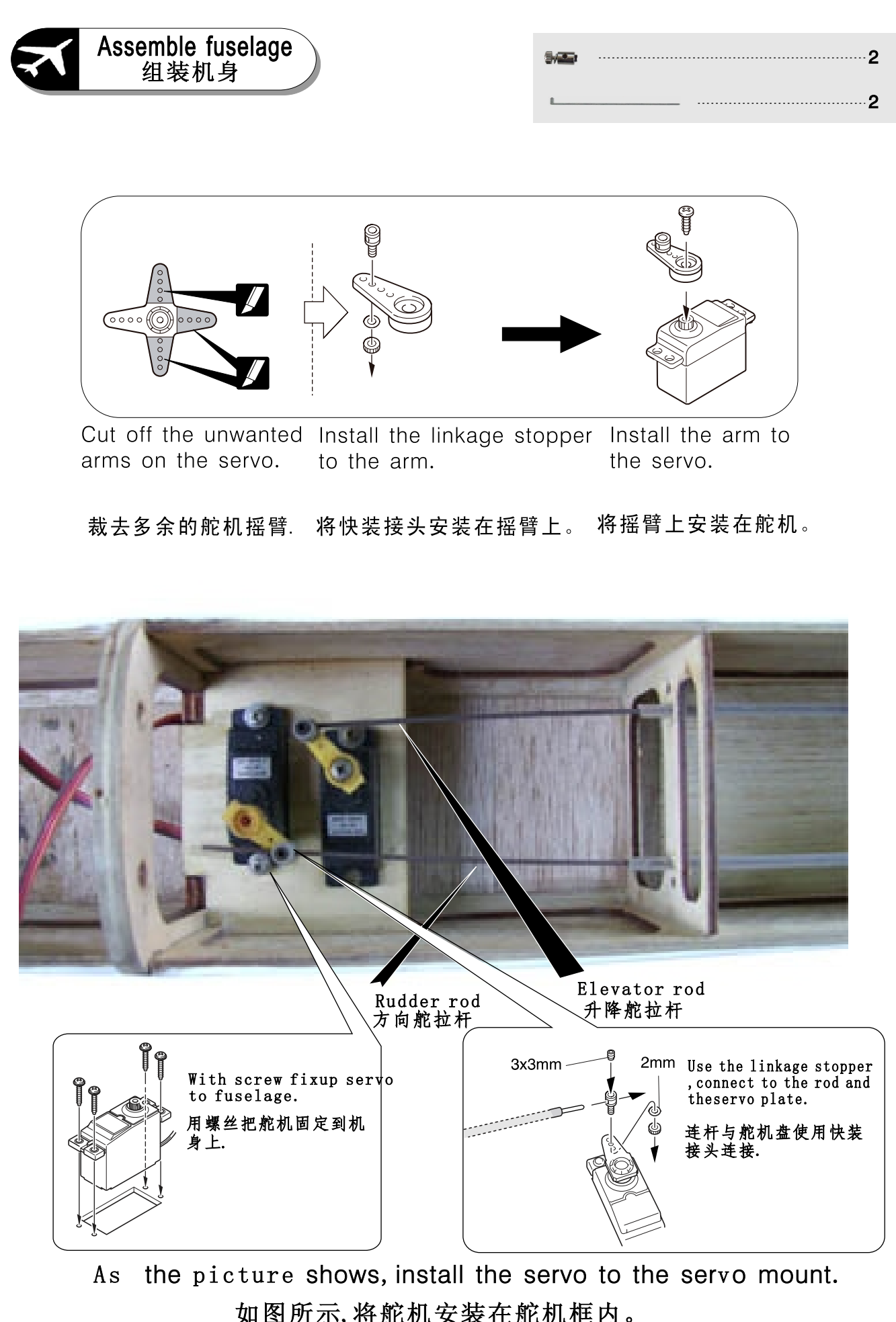

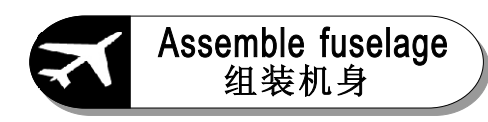

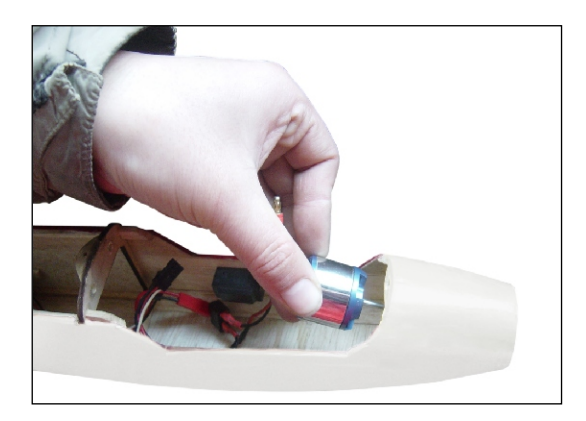

As pictrue, put the motor into the<br>fuselage, Fix it with screw.

如图所示,将电机放入机身中. 用螺丝固定牢固.

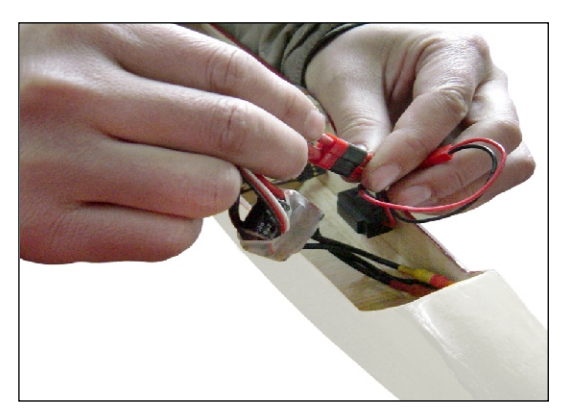

As pictrue, Connect the electronic speed controller and the switch.

如图所示,电子速调器与电源 开关连接好.

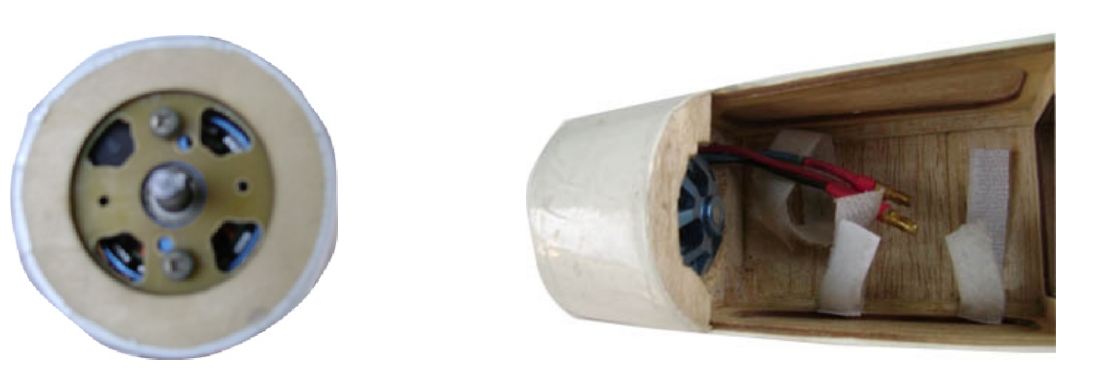

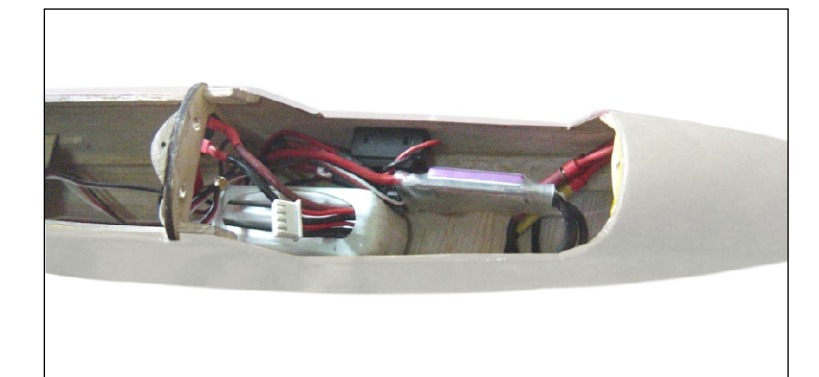

As pictrue, put the electronic<br>speed controller and battery<br>into the fuselage.

如图所示,把电子速调器和电 池放入机身中.

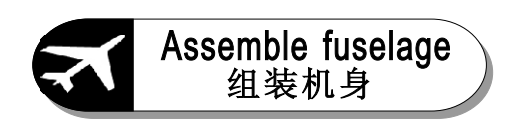

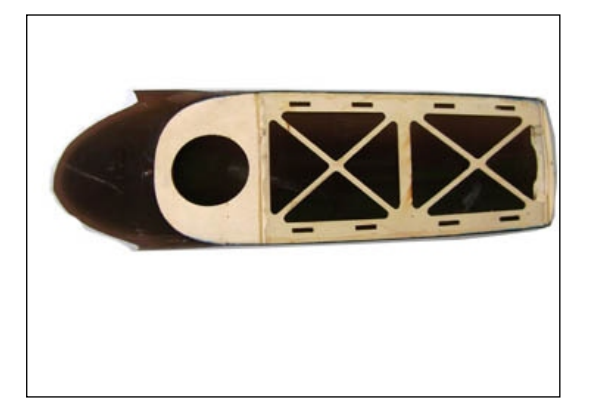

Trim the canopy to the canopy pedestal. cut off the unwanted part, then glue the canopy to the canopy pedestal.

然后将机舱头罩与机舱底座对好大小后<br>裁去多余部分,并用快干胶将两者粘牢.

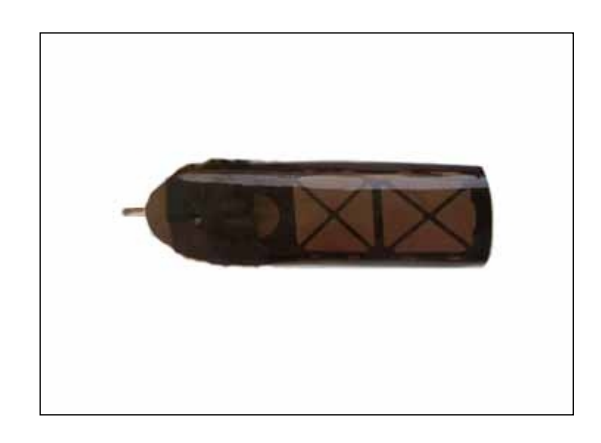

Strill a hole at the front of the canopy pedestal, then put a bamboo stick into the holes.

将机舱底座前端钻个小孔,插一个小竹棒.

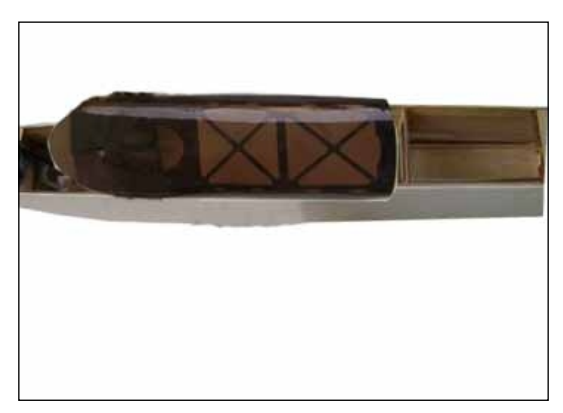

Put the bamboo into the hole at the front, install the canopy onto the fuselage.

将小竹棒对准机头的小孔, 把机舱 安装在机身上

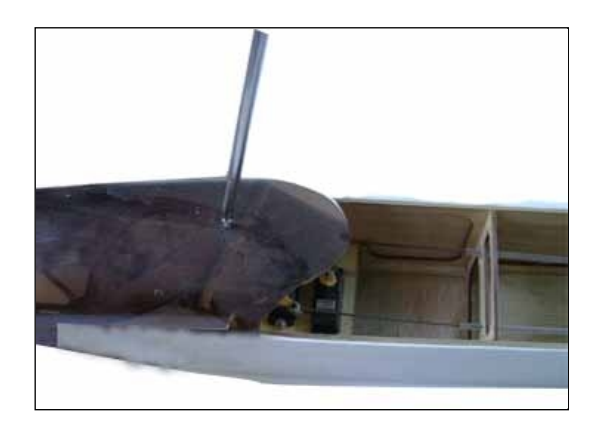

Use the screw to fix them on the fuse. 用螺丝将机舱固定在机身上.

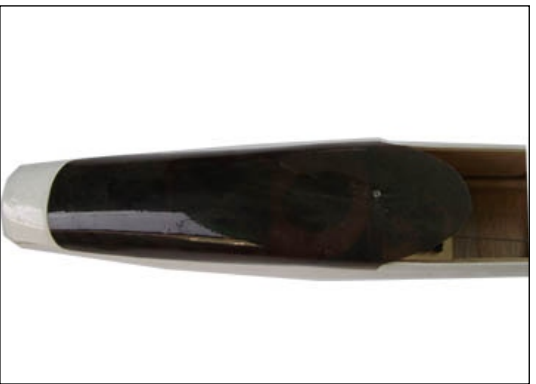

As the pictures show, install the canopy. 如以上图所示,将机舱安装好。

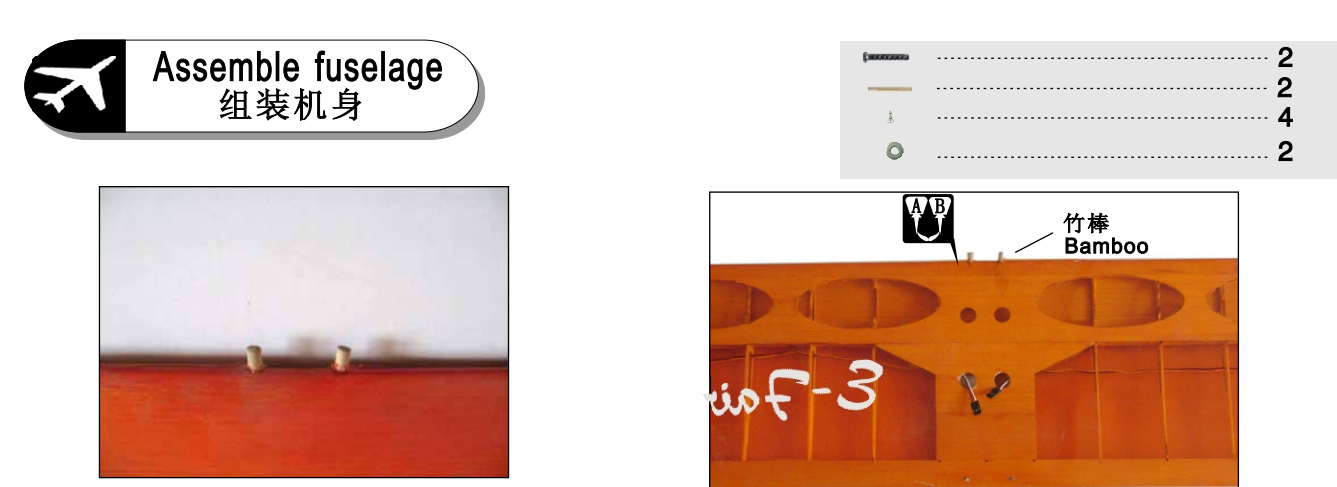

As the pictures show, install the bamboo sticks to the holes strillde at the former of the middle of the wing, and glue them firmly with the AB modifed acrylic adhesive.

如图所示,将竹棒安装在机翼前沿中间已经开好的孔内的位置,并用AB胶粘牢.

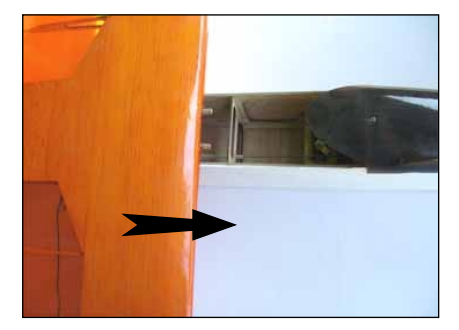

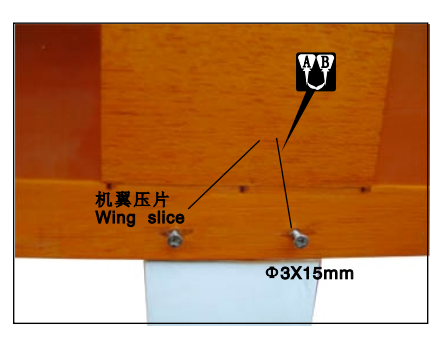

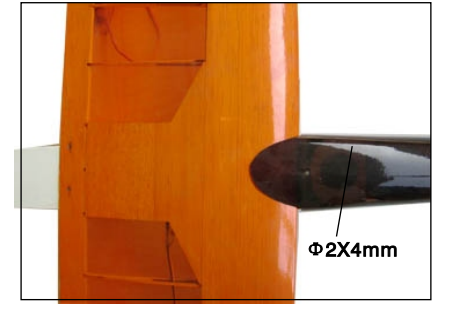

As the picture shows, install the wing on the fuselage. Titht the wing with screws, check the wing and the fuselage' symmetuy, if have a error, please adjust the screw.

# 如图所示,将机翼安装在机身上,并用螺钉固定在机身上,检查机翼是否对称于<br>机身。如有误差,应略为松开螺钉进行调整,然后拧紧螺钉。

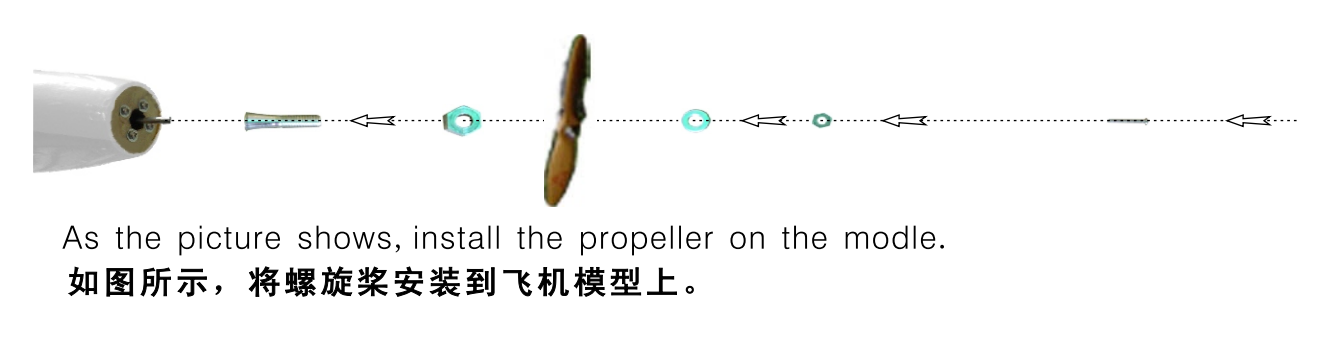

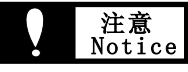

- Do not use the damaged propeller, or repaired<br>with glue. 1.
- Make sure that installing the propeller firmly.  $2.$
- 不能使用已经损坏或有裂纹的螺旋桨, 即使是  $\mathbf{1}$ 用胶修复的也不能使用。
- 螺旋桨的安装必须牢固。  $\overline{2}$

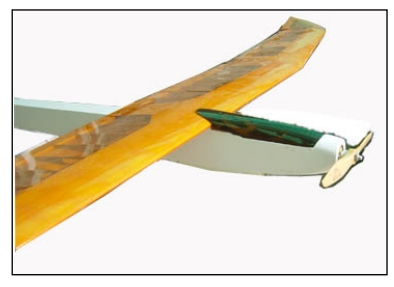

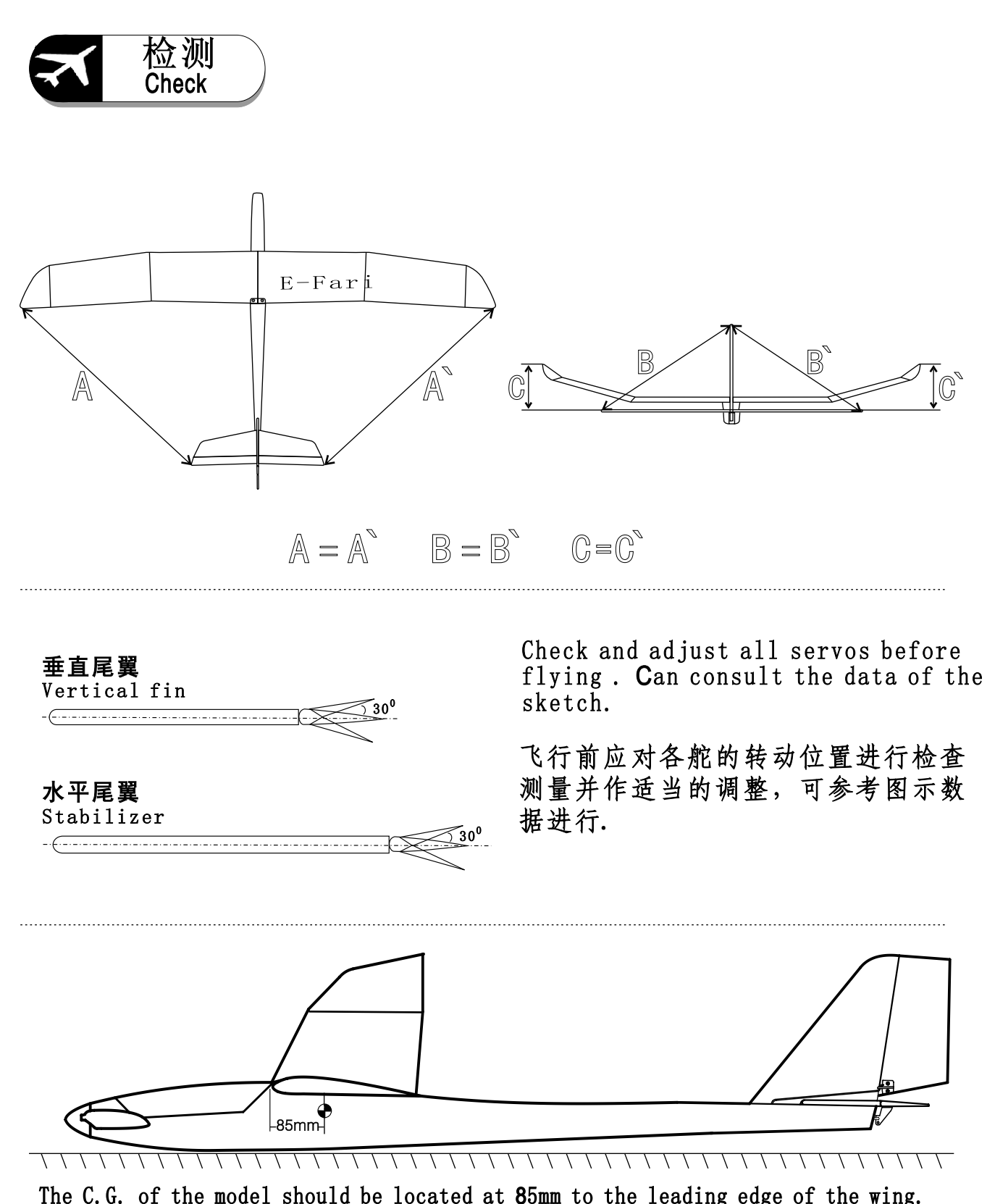

The C.G. of the model should be located at 85mm to the leading edge of the wing. Battery should be placed between motor and receiver. Move the battery back and<br>forth to adjust the C.G. position to 85 mm to the leading edge. Then fix it firmly to<br>avoid losing. otherwise, the battery will move backward b unstable because of the back moving of the C.G. Location.

模型的重心位置应在距机翼前缘85mm地方,电池应放在电机和接收机之间, 移动电池前后位置, 调整模型重心位置在距前缘85mm的地方, 并且固定好, 不 能前后移动,如果固定不牢,往往手掷放飞时, 电池因惯性向后移动,重心靠 后移, 使飞行不安定.

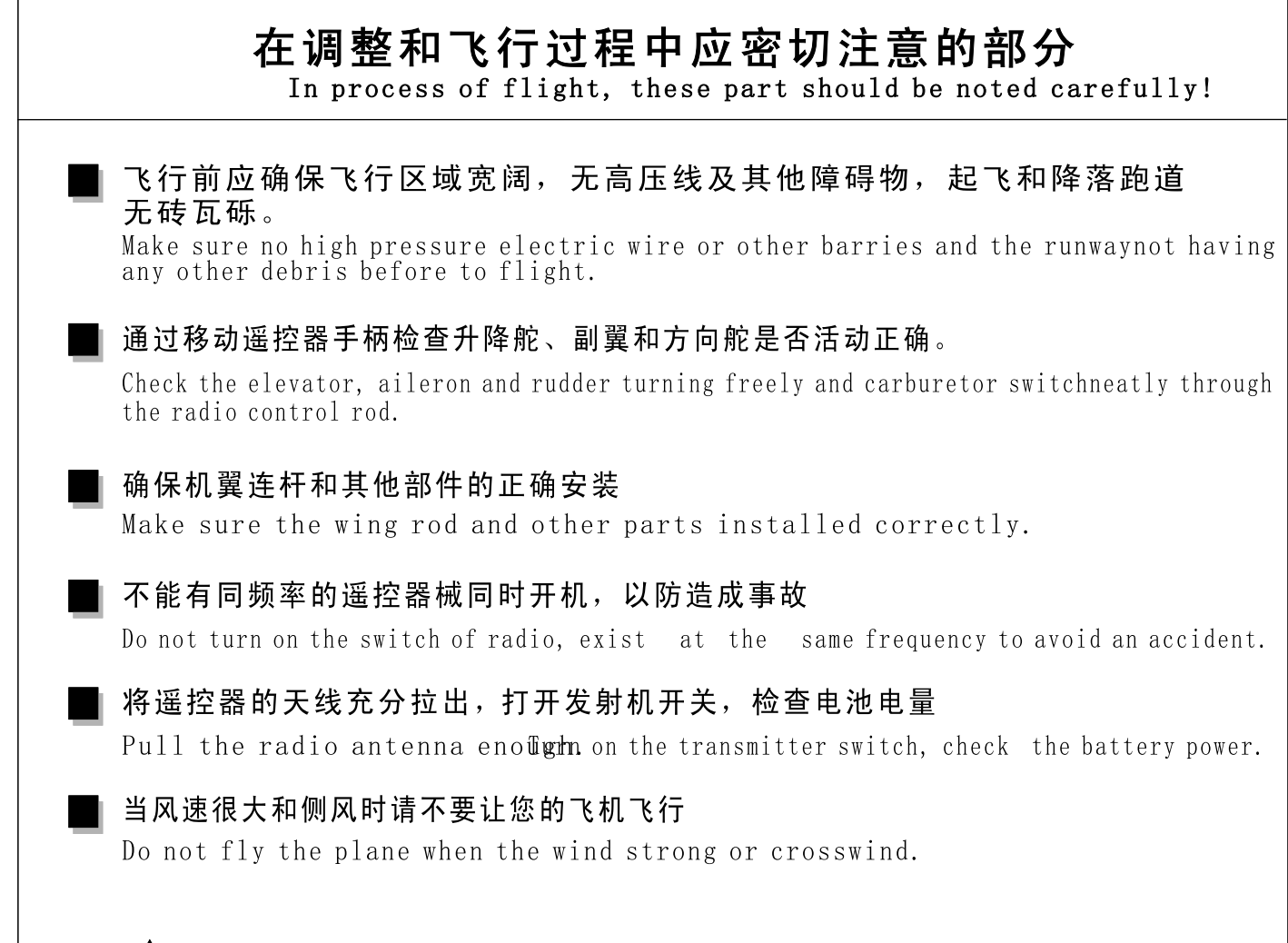

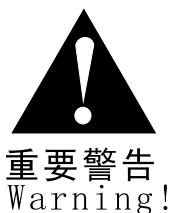

油料应远离火源, 妥善保管以防爆炸燃烧, 造成极其严重的危害

The fuel should be put far away from the fire source, or it will course serious accident.

禁止观看的人太接近飞机,禁止模型在人们头顶上方飞行 Forbid approaching to the model airphament flying above yourhead.

及 时 给 发 射 机 电 源 和 接 收 机 电 源 充 电 Charge the battery of transmitter and receiver.

及时检查模型上的各个零件,是否有松动现象,到指定地点更换。 Check the accessories, if loose, change it at the appoined deader.

# 注意事项

- 本谣控模型不是玩具。
- 在第一次组装前认真阅读和充分理解说明书内容。
- 为了能够正确组装该模型, 首次购买模型者, 应向有组装和操 纵经验的人士请教。
- 工具和零件必须放在安全的地方以免儿童和他人接触到, 造成 不必要的意外和损失。
- 飞行前检查周围是否有无线电干扰,并且遵守国家无线电管理 条例。
- 请检查本包装内的所有零部件, 如有缺少或损坏, 请与经销商及 时联系。
- 由于气侯、温度、湿度等客观环境的变化, 模型的蒙皮可能会出 现松弛的现象,造成机翼扭曲变形,请用电熨斗隔着一层布对蒙皮 加温以使其复原(注意熨斗的温度不要过高,以免烫伤蒙皮)

## Notice!

- $\bullet$  This remote-control model aircraft must not be considered a toy for safety's sake.
- **C** Piror to beginning the assembly process, read the comprehensive instruction manual from cover to cover to understand the model's construction details.
- **O** If the modeler is to be successful in assembling the model accurately it is advice that the modeler seek the help of an expert, or at least an individual with prior modeling experience
- $\bullet$  All tools and hardware must be used in a safe manner to avoid injury to the modeler.
- **C** Prior to performing the first flight with your new model aircraft, it is strongly advised the modeler contact their national model aviation sporting organization for a complete set of use guidelines and proper flight procedures.
- O Upon opening the kit it is recommended that the modeler examine the package contents to determine that all the aircraft's pertinent parts are included and no damage to the contents has occured. If a problem with the kit exists please contact your local dealer for replacement or exchange.
- O Note the model's covering material may appear to sag or be wrinkled. This can result from ambient temperature change, the amount of humidity in the air, or because the covering has loosened during shipping. The covering can easily be retightened by use of a warm iron applied to the covering material until the wrinkles shrink. It is important to know that if the iron is too hot it can damage the covering material or warp the model's airframe, so use caution and care when retightening the pre-installed covering.

## 安阳市揽羽模型有限责任公司 ANYANG LANYU MODEL CO., LTD.

地址: 河南省安阳市高新技术产业集聚区文峰分<br>
K经三路东侧<br>
ADDR: East of Jing 3Rood Wenfeng High Technology<br>
Lindustry Cluster Anyang Henan P. R. CHINA<br>
电话 TEL: 86-372-3382500<br>
传真 FAX: 86-372-3382599<br>
邮编 CODE: 455000<br>
网址 WEB SITE: Http://www.lanyum

- 
- 
- 
- 
-